# **Sql For Beginners The Best Guide To Learning Sql**

Recognizing the exaggeration ways to get this ebook **Sql For Beginners The Best Guide To Learning Sql** is additionally useful. You have remained in right site to begin getting this info. get the Sql For Beginners The Best Guide To Learning Sql partner that we have the funds for here and check out the link.

You could purchase lead Sql For Beginners The Best Guide To Learning Sql or acquire it as soon as feasible. You could quickly download this Sql For Beginners The Best Guide To Learning Sql after getting deal. So, taking into consideration you require the ebook swiftly, you can straight acquire it. Its thus unconditionally simple and for that reason fats, isnt it? You have to favor to in this spread

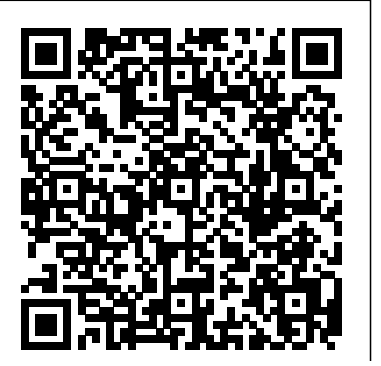

[blog.iteadstudio.com](http://blog.iteadstudio.com) **by guest**

**Getting Started with SQL** John Wiley & Sons Effectively query and modify data using Transact-SQL Master T-SQL fundamentals and write robust code for Microsoft SQL Server and Azure SQL Database. Itzik Ben-Gan explains key T-SQL concepts and helps you apply your knowledge with hands-on exercises. The book first introduces T-SQL's roots and underlying logic. Next, it walks you through core topics such as single-table queries, joins, subqueries, table expressions, and set operators. Then the book covers moreadvanced data-query topics such as window functions, pivoting, and grouping sets. The book also explains how to modify data, work with temporal tables, and handle transactions, and provides an overview of programmable objects. Microsoft Data Platform MVP Itzik Ben-Gan shows you how to: Review core SQL concepts and its mathematical roots Create tables and enforce data integrity Perform

effective single-table queries by using the SELECT statement Query multiple tables by using joins, subqueries, table expressions, and set operators Use advanced query techniques such as window functions, pivoting, and grouping sets Insert, update, delete, and merge data Use transactions in a concurrent environment Get started with programmable objects–from variables and batches to userdefined functions, stored procedures, triggers, and dynamic SQL

Automate the Boring Stuff with Python, 2nd Edition Apress A very practical guide to making databases run faster and better. A poorly performing database application can cost each user time, and have an impact on other applications running on the same computer or

the same network. This book will possible. Whatever the case may be, learning the help DBAUs and programmers improve the performance of their to be some kind of big and complex ordeal. The databases.

### SQL Apress

You don't have to go back to school in order to get ahead in today's world... Do you have a burning desire to expand your skillset but don't have the time or care to go back to studying for the next 4+ years? Do you feel as if you are capable of so much more, and that you should be making a bigger contribution to the world? Are you ready to learn one of the most in-demand skills of the 21st century and set yourself up for outstanding success in your career -- success that will not only benefit you, but thousands, perhaps millions, of other people as well? Or, maybe you've already landed your dream job and now your boss needs you to fulfill the role as quickly as

ins and outs of the coding universe doesn't have internet might be abuzz with all kinds of confusing tutorials and partial playbooks making it seem like learning to code is harder than it really is, but rest assured, this is not true. Did you know that the average individual spends \$20,000 on a course that is sometimes up to 24 weeks long just to learn the basics of coding? But this doesn't have to be you. No matter where you are in the coding journey, you can take the information provided and begin to apply it today. You can learn to code in the time it takes to read a book and skip all of the unnecessary schoolings, even if you've never coded anything before.

## *Oracle PL/SQL Best Practices* SAS Institute

Get ready to make SQL easy! Updated for

the latest version of SQL, the new edition of languages—and this book shows you how to this perennial bestseller shows programmers harness the core element of relational and web developers how to use SQL to build databases with ease. Server platform that relational databases and get valuable information from them. Covering everything data types, on-premises or cloud, and you need to know to make working with SQL easier than ever, topics include how to the use of temporal data Jump right use SQL to structure a DBMS and implement a database design; secure a database; and retrieve information from a database; and much more. SQL is the international standard database language used to create, access, manipulate, maintain, resource you need to use it seamlessly. and store information in relational database **Big Data** No Starch Press management systems (DBMS) such as Access, Oracle, SQL Server, and MySQL. gives you choices of development languages, operating systems Find great examples on in—without previous knowledge of database programming or SQL As database-driven websites continue to grow in popularity—and complexity—SQL For Dummies is the easy-to-understand, go-to Take your first steps to become a fully qualified data analyst by learning how

to explore large relational datasets Key FeaturesExplore a variety of

[blog.iteadstudio.com](http://blog.iteadstudio.com) **by guest**

SQL adds powerful data manipulation and

retrieval capabilities to conventional

**Downloaded from Page 4/23 Sql For Beginners The Best Guide To Learning Sql.pdf**

statistical techniques to analyze your dataIntegrate your SQL pipelines with other analytics technologiesPerform advanced analytics such as geospatial and text analysisBook Description Understanding and finding patterns in data has become one of the most important ways to improve business decisions. If you know the basics of SQL, but don't know how to use it to gain the most effective business insights from data, this book is for you. SQL for Data Analytics helps you build the skills to move beyond basic SQL and instead learn to spot patterns and explain the logic hidden in data. You'll discover how to explore and understand data by identifying trends and unlocking deeper insights. You'll

also gain experience working with different types of data in SQL, including time-series, geospatial, and text data. Finally, you'll learn how to increase your productivity with the help of profiling and automation. By the end of this book, you'll be able to use SQL in everyday business scenarios efficiently and look at data with the critical eye of an analytics professional. Please note: if you are having difficulty loading the sample datasets, there are new instructions uploaded to the GitHub repository. The link to the GitHub repository can be found in the book's preface. What you will learnPerform advanced statistical calculations using the WINDOW functionUse SQL queries and

subqueries to prepare data for analysisImport and export data using a text file and psqlApply special SQL clauses and functions to generate descriptive statisticsAnalyze special data types in SQL, including geospatial data and time dataOptimize queries to improve their performance for faster resultsDebug queries that won't runUse SQL to summarize and identify patterns in dataWho this book is for If you're a database engineer looking to transition into analytics, or a backend engineer who wants to develop a deeper understanding of production data, you will find this book useful. This book is also ideal for data scientists or business analysts who want to improve their data analytics

skills using SQL. Knowledge of basic SQL and database concepts will aid in understanding the concepts covered in this book.

**R for Data Science** "O'Reilly Media, Inc." Sams Teach Yourself SQL in 10 Minutes offers straightforward, practical answers when you need fast results. By working through the book's 22 lessons of 10 minutes or less, you'll learn what you need to know to take advantage of the SQL language. Lessons cover IBM DB2, Microsoft SQL Server and SQL Server Express, MariaDB, MySQL, Oracle and Oracle express, PostgreSQL, and SQLite. Full-color code examples help you understand how SQL statements are structured Tips point out shortcuts and solutions Cautions help you avoid common pitfalls Notes explain additional concepts, and provide additional information 10

minutes is all you need to learn how to… Use the major SQL statements Construct complex SQL statements using multiple clauses and operators Retrieve, sort, and format database contents Pinpoint the data you need using a variety of filtering techniques Use aggregate functions to summarize data Join two or more related tables Insert, update, and delete data Create and alter database tables Work with views, stored procedures, and more *PostGIS in Action, Third Edition* "O'Reilly Media, Inc."

PROC SQL: Beyond the Basics Using SAS®, Third Edition, is a step-bystep, example-driven guide that helps readers master the language of PROC SQL. Packed with analysis and examples illustrating an assortment of PROC SQL options, statements, and

clauses, this book not only covers all the basics, but it also offers extensive guidance on complex topics such as set operators and correlated subqueries. Programmers at all levels will appreciate Kirk Lafler's easy-to-follow examples, clear explanations, and handy tips to extend their knowledge of PROC SQL. This third edition explores new and powerful features in SAS<sup>®</sup> 9.4, including topics such as: IFC and IFN functions nearest neighbor processing the HAVING clause indexes It also features two completely new chapters on fuzzy matching and datadriven programming. Delving into the workings of PROC SQL with greater analysis and discussion, PROC SQL: Beyond the Basics Using SAS®, Third

Edition, explores this powerful database language using discussion and ability) to maintain that code over numerous real-world examples. their ability (and their colleagues'

**SQL** "O'Reilly Media, Inc." In this book, Steven Feuerstein, widely recognized as one of the world's experts on the Oracle PL/SQL language, distills his many years of programming, writing, and teaching about PL/SQL into a set of PL/SQL language "best practices"--rules for writing code that is readable, maintainable, and efficient. Too often, developers focus on simply writing programs that run without errors--and ignore the impact of poorly written code upon both system performance and

time.Oracle PL/SQL Best Practices is a concise, easy-to-use reference to Feuerstein's recommendations for excellent PL/SQL coding. It answers the kinds of questions PL/SQL developers most frequently ask about their code: How should I format my code? What naming conventions, if any, should I use? How can I write my packages so they can be more easily maintained? What is the most efficient way to query information from the database? How can I get all the developers on my team to handle errors the same way? The book

contains 120 best practices, divided book that no serious developer can by topic area. It's full of advice on the program development process, coding style, writing SQL in PL/SQL, data structures, control structures, exception handling, program and package construction, and built-in packages. It also contains a handy, pull-out quick reference card. As a helpful supplement to the text, code examples demonstrating each of the best practices are available on the O'Reilly web site.Oracle PL/SQL Best Practices is intended as a companion to O'Reilly's larger Oracle PL/SQL books. It's a compact, readable reference that you'll turn to again and again--a

afford to be without. Data Analysis Using SQL and Excel Drip Digital Updated for the latest database management systems -- including MySQL 6.0, Oracle 11g, and Microsoft's SQL Server 2008 -- this introductory guide will get you up and running with SQL quickly. Whether you need to write database applications, perform administrative tasks, or generate reports, Learning SQL, Second Edition, will help you easily master all the SQL fundamentals. Each chapter presents a self-contained lesson on a key SQL concept or technique, with numerous illustrations and annotated examples. Exercises at the end of each chapter let you practice the skills you learn. With this book, you will: Move quickly through SQL

basics and learn several advanced features manage data in the future. Leveraging the

Use SQL data statements to generate, manipulate, and retrieve data Create database objects, such as tables, indexes, and constraints, using SQL schema statements Learn how data sets interact with queries, and understand the importance of subqueries Convert and manipulate data with SQL's built-in functions, and use conditional logic in data statements Knowledge of SQL is a must for interacting with data. With Learning SQL, you'll quickly learn how to put the power and flexibility of this language to work.

#### The Art of SQL Elsevier

Effective SQL brings together the handson solutions and practical insights you need to solve a wide range of complex problems with SQL, and to design databases that make it far easier to

proven format of the best-selling Effective series, it focuses on providing clear, practical explanations, expert tips, and plenty of realistic examples -- all in full color. Drawing on their immense experience as consultants and instructors, three world-class database experts identify specific challenges, and distill each solution into five pages or less. Throughout, they provide well-annotated SQL code designed for all leading platforms, as well as code for specific implementations ranging from SQL Server to Oracle and MySQL, wherever these vary or permit you to achieve your goal more efficiently. Going beyond mere syntax, the authors also show how to avoid poor database design that makes it difficult to write effective SQL, how to improve suboptimal designs, and how to

work around designs you can't change. You'll also find detailed sections on filtering and finding data, aggregation, subqueries, and metadata, as well as specific solutions for everything from listing products to scheduling events and defining data hierarchies. Simply put, if you already know the basics of SQL, Effective SQL will help you become a world-class SQL problem-solver. *SQL For Dummies* John Wiley & Sons This pocket guide presents the most crucial information about SQL in a compact and easily accessible format, covering the four commonly used SQL variants--Oracle, IBM DB2, Microsoft SQL Server, and MySQL. Topics include: Data manipulation statements (SELECT, DELETE, INSERT, UPDATE, MERGE) and transaction control statements (START TRANSACTION, SAVEPOINT,

COMMIT, ROLLBACK). Common SQL functions (date, numeric, math, trigonometric, string, conversion, aggregate) Such topics as literals, NULLs, CASE expressions, datatype conversion, regular expressions, grouping and summarizing data, joining tables, and writing queries (hierarchical, recursive, union, flashback) and subqueries. Instead of presenting complex and confusing syntax diagrams, the book teaches by example, showing the SQL statements and options that readers are most like to use. All example data is available on the O'Reilly web site. "If you need fast, accurate SQL information, with examples for multiple database engines, be sure to check out this book."--Chris Kempster, Senior DBA and author of SQL Server 2000 for the Oracle DBA, www.chriskempster.com

**Learning SQL** O'Reilly Media

Presents an instructional guide to SQL which uses humor and simple images to cover such topics as the structure of relational databases, simple and complex queries, creating multiple tables, and protecting important table data.

SQL for Data Analytics Sams Publishing

Sams Teach Yourself SQL in 10 Minutes, Fourth Edition New full-color code examples help you see how SQL statements are structured Whether you're an application developer, database administrator, web application designer, mobile app developer, or Microsoft Office users, a good working knowledge of SQL is an

important part of interacting with databases. And Sams Teach Yourself SQL in 10 Minutes offers the straightforward, practical answers you need to help you do your job. Expert trainer and popular author Ben Forta teaches you just the parts of SQL you need to know–starting with simple data retrieval and quickly going on to more complex topics including the use of joins, subqueries, stored procedures, cursors, triggers, and table constraints. You'll learn methodically, systematically, and simply- in 22 short, quick lessons that will each take only 10 minutes or less to complete. With the Fourth Edition of this worldwide bestseller, the book has been thoroughly updated, expanded, and

improved. Lessons now cover the latest tables Work with views, stored

versions of IBM DB2, Microsoft Access, Microsoft SQL Server, MySQL, Oracle, PostgreSQL, SQLite, MariaDB, and Apache Open Office Base. And new full-color SQL code listings help the beginner clearly see the elements and structure of the language. 10 minutes is all you need to learn how to... Use the major SQL statements Construct complex SQL statements using multiple clauses and operators Retrieve, sort, and format database contents Pinpoint the data you need using a variety of filtering techniques Use aggregate functions to summarize data Join two or more related tables Insert, update, and delete data Create and alter database

procedures, and more Table of Contents 1 Understanding SQL 2 Retrieving Data 3 Sorting Retrieved Data 4 Filtering Data 5 Advanced Data Filtering 6 Using Wildcard Filtering 7 Creating Calculated Fields 8 Using Data Manipulation Functions 9 Summarizing Data 10 Grouping Data 11 Working with Subqueries 12 Joining Tables 13 Creating Advanced Joins 14 Combining Queries 15 Inserting Data 16 Updating and Deleting Data 17 Creating and Manipulating Tables 18 Using Views 19 Working with Stored Procedures 20 Managing Transaction Processing 21 Using Cursors 22 Understanding Advanced SQL Features Appendix A: Sample Table Scripts Appendix B:

Working in Popular Applications Appendix C : SQL Statement Syntax Appendix D: Using SQL Datatypes Appendix E: SQL Reserved Words **SQL For Dummies** Simon and Schuster Learn SQL (using MySQL) Fast and Learn It Well. Master SQL Programming with a unique Hands-On ProjectThe information era is upon us and the ability to organize and make sense of data has become an invaluable skill.Have you been hearing about data, databases and SQL and wondering what it's all about? Or perhaps you have just gotten a new job and need to learn SQL fast. This book is for you. You no longer have to feel lost and overwhelmed by all the fragmented tutorials online, nor do you have to waste your time and money learning SQL from lengthy books and expensive online courses.What this book offers...Learn SQL

FastConcepts in this book are presented in a "to-the-point" and concise style to cater to the busy individual. With this book, you can learn SQL in just one day and start coding immediately.SQL for BeginnersComplex topics are broken down into simple steps with clear and carefully chosen examples to ensure that you can easily master SQL even if you have never coded before. In addition, the output for all examples are provided immediately so you do not have to wait till you have access to your computer to test the examples.Complete process with well thought out flowThe complete process from database creation, table creation, data input, manipulation and retrieval etc is covered. The flow of the book is carefully planned to ensure that you can easily follow along.How is this book different...The best way to learn SQL is by

[blog.iteadstudio.com](http://blog.iteadstudio.com) **by guest**

doing. This book provides examples for all How to write JOIN and UNION statementsconcepts taught so that you can try out the different SQL commands yourself.In addition, you'll be guided through a complete project at the end of the book that requires the application of all the concepts taught previously. Working through the project will not only give you an immense sense of achievement, it'll also help you retain the knowledge and master the language.Ready to embark on your SQL learning journey? This book is for you. Click the BUY button and download it now.What you'll learn: - What is a database and DBMS?- What is SQL?- What software do you need to code SQL programs?- How to create databases and tables in SQL?- What are the common data types in SQL?- How to input data into the database- How to select data from SQL tables- How to use aggregate functions-

What is a SQL view?- How to write SQL triggers- How to write stored procedures and functions- How to make decisions with IF and CASE statements- How to control the flow of program with WHILE, REPEAT and LOOP statements- What are cursors and how to use them?.. and more...Finally, you'll be guided through a hands-on project that requires the application of all the topics covered.Click the BUY button and download the book now to start learning SQL. Learn it fast and learn it well.

### *T-SQL Fundamentals* John Wiley & Sons

Presents a guide to writing effective SQL queries, from simple data selection and filtering to joining multiple tables and modifying sets of data, with information on how to solve a is powerful yet simple, flexible, variety of challenging SQL problems. *SQL in 10 Minutes a Day, Sams Teach Yourself* John Wiley & Sons Learn SQL Programming And Database more digital in managing databases. As Management Today With This Easy Step-By-Step Guide! Do you want learn SQL Programming? Do you want to understand how to manage databases without getting overwhelmed by complicated jargons and lingos? If so, "Easy SQL Programming & Database Management For Beginners. Your Step-By-Step Guide To Learning The SQL Database" by Felix Alvaro is THE book for you! It covers the most essential topics you must learn to begin programming with SQL. SQL is a software language that

portable and, most of all, integrated into numerous database applications. The current trend now is to become I mention in this guide, deciding to become a database professional will definitely promise you a secured job with a potential high remuneration or well-paid freelance work. On the average, an entry-level database analyst in the United States earns an annual salary of around \$92,000 USD. What Separates This Book From The Rest? What separates this book from all the others out there is the approach to teaching. A lot of the books you will stumble upon simply throw information at you, leaving you confused and stuck. We believe that books of this nature should be easy to grasp and written in jargon-free English you can understand, making you feel confident and allowing you to grasp each topic with ease. To help you achieve this, the guide has been crafted in a step-by-Designs Using Primary and Foreign step manner which we feel is the best way for you to learn a new subject, one Understanding Cursors, Triggers and step at a time. It also includes various images to give you assurance you are going in the right direction, as well as having exercises where you can proudly practice your newly attained skills. You Will Learn The Following: The history of SQL and its uses The fundamentals of Relational Databases and Database Management Systems The SQL Structure The SQL Data

Types Data Definition Language Statements Data Manipulation Language Statements Data Query Language Statements Transactional Control Commands Working with Database Views Enhancing Database Keys, Indexs and Normalization Errors And much more! This guide also includes exercises throughout to give you practice, and Chapter 12 is focused solely on providing you exercises to let you practice what you have learnt. As a wise-man once said: "Practice makes perfect." So don't delay it any longer. Take this opportunity and invest in this guide now. You will be amazed by the skills

you will quickly attain! Order Your Copy Now! See you inside! SQL QuickStart Guide Createspace Independent Publishing Platform Beginning T-SQL is a performanceoriented introduction to the T-SQL language underlying the Microsoft SQL Server database engine. T-SQL is essential in writing SQL statements to get data into and out of a database. T-SQL is the foundation for business logic embedded in the database in the form of stored procedures and functions. Beginning T-SQL starts you on the path to mastering T-SQL, with an emphasis on bestpractices and sound coding

techniques leading to excellent performance. This new edition is updated to cover the essential features of T-SQL found in SQL Server 2014, 2012, and 2008. Beginning T-SQL begins with an introduction to databases, normalization, and to SQL Server Management Studio. Attention is given to Azure SQL Database and how to connect to remote databases in the cloud. Each subsequent chapter teaches an aspect of T-SQL, building on the skills learned in previous chapters. Exercises in most chapters provide an opportunity for the hands-on practice that leads to true learning

and distinguishes the competent professional. Important techniques such as windowing functions are covered to help write fast executing queries that solve real business problems. A stand-out feature in this a background in vector-, raster-, book is that most chapters end with a "Thinking About Performance" section. These sections cover aspects of query performance relative to the content just presented. They'll help you avoid beginner mistakes by knowing about and create custom functions for and thinking about performance from Day 1. Imparts best practices for writing T-SQL Helps you avoid common errors Shows how to write scalable code for good performance

**Effective SQL** Createspace Independent Publishing Platform PostGIS in Action, Third Edition teaches you to solve real-world geodata problems. It first gives you and topology-based GIS and then quickly moves into analyzing, viewing, and mapping data. You'll learn how to optimize queries for maximum speed, simplify geometries for greater efficiency, your own applications. You'll also learn how to apply your existing GIS knowledge to PostGIS and integrate with other GIS tools. Fully updated to the latest versions of

Edition covers new PostGIS features including Foreign Data Wrappers, Database as a Service, parallelization of queries, and new JSON and Vector Tiles functions that help in creating web mapping applications. Key Features · An introduction to spatial databases · Geometry, geography, raster, and topology spatial types, · functions, and queries · Applying PostGIS to real-world problems · Extending PostGIS to web and desktop applications · Updated for PostGIS 3 and PostgreSQL 12 For readers familiar with relational databases and basic SQL. About the

PostGIS and PostgreSQL, this Third technology Processing location and topology data requires specialized know-how. PostGIS is a free spatial database extender for PostgreSQL that delivers the features and firepower you need to take on nearly any geodata task. With it, you can easily create location-aware queries in just a few lines of SQL code and build the back end for a mapping, raster analysis, or routing application with minimal effort. Regina Obe and Leo Hsu are database consultants and authors. Regina is a member of the PostGIS core development team and the Project Steering Committee. **Joe Celko's SQL Puzzles and**

### **Answers** Sams Publishing

Analyze data like a pro, even if you're a beginner. Practical SQL is and the SQL language, then build an approachable and fast-paced guide to SQL (Structured Query Language), the standard programming language for defining, organizing, and exploring data in relational databases. Anthony DeBarros, a journalist and data analyst, focuses on using SQL to find the story within your data. The examples and code use the opensource database PostgreSQL and its companion pgAdmin interface, and the concepts you learn will apply to most database management systems, including MySQL, Oracle,

SQLite, and others.\* You'll first cover the fundamentals of databases skills by analyzing data from realworld datasets such as US Census demographics, New York City taxi rides, and earthquakes from US Geological Survey. Each chapter includes exercises and examples that teach even those who have never programmed before all the tools necessary to build powerful databases and access information quickly and efficiently. You'll learn how to: • Create databases and related tables using your own data

• Aggregate, sort, and filter data to find patterns • Use functions for

operations • Identify errors in data easy-to-follow approach to teach and clean them up • Analyze spatial you the tools you need to build and data with a geographic information system (PostGIS) • Create advanced queries and automate tasks This updated second edition has been thoroughly revised to reflect the latest in SQL features, including additional advanced query techniques for wrangling data. This edition also has two new chapters: an expanded set of instructions on for setting up your system plus a chapter on using PostgreSQL with the popular JSON data interchange format. Learning SQL doesn't have to be dry and complicated. Practical

basic math and advanced statistical SQL delivers clear examples with an manage your own databases. \* Microsoft SQL Server employs a variant of the language called T-SQL, which is not covered by Practical SQL. Head First SQL "O'Reilly Media, Inc." Teaching the SQL skills that businesses demand when hiring programmers If you're a SQL beginner, you don't just want to learn SQL basics, you also want to get some practical SQL skills you can use in the job market. This book gives you both. Covering the basics through intermediate topics with clear explanations, hands-on exercises, and

helpful solutions, this book is the perfect introduction to SQL. Topics include both the current SQL:2008 standards, the upcoming SQL:2011 standards, and also how to use SQL against current releases of the most popular commercial SQL databases, such as Oracle, SQL Server, and MySQL. Introduces SQL concepts, explains SQL statements, and clearly shows how to write efficient and effective SQL code Uses a hands-on style and a sample database that incorporates all SQL concepts taught in the book; this database will be enhanced through the book as key points and lessons are covered Covers topics such as how SQL interacts with the sample database via various

interfaces, including vendor-provided utilities, programming languages, SQL clients, and productivity software Includes appendices with primers on database normalization, set theory and bollean algebra, RDBMS software stepby-step setup guides, and database connectivity Learn how to write effective, efficient SQL code with Discovering SQL: A Hands-On Guide for Beginners.